# **CLASS X INFORMATION TECHNOLOGY**

## **(SUBJECT CODE – 402)**

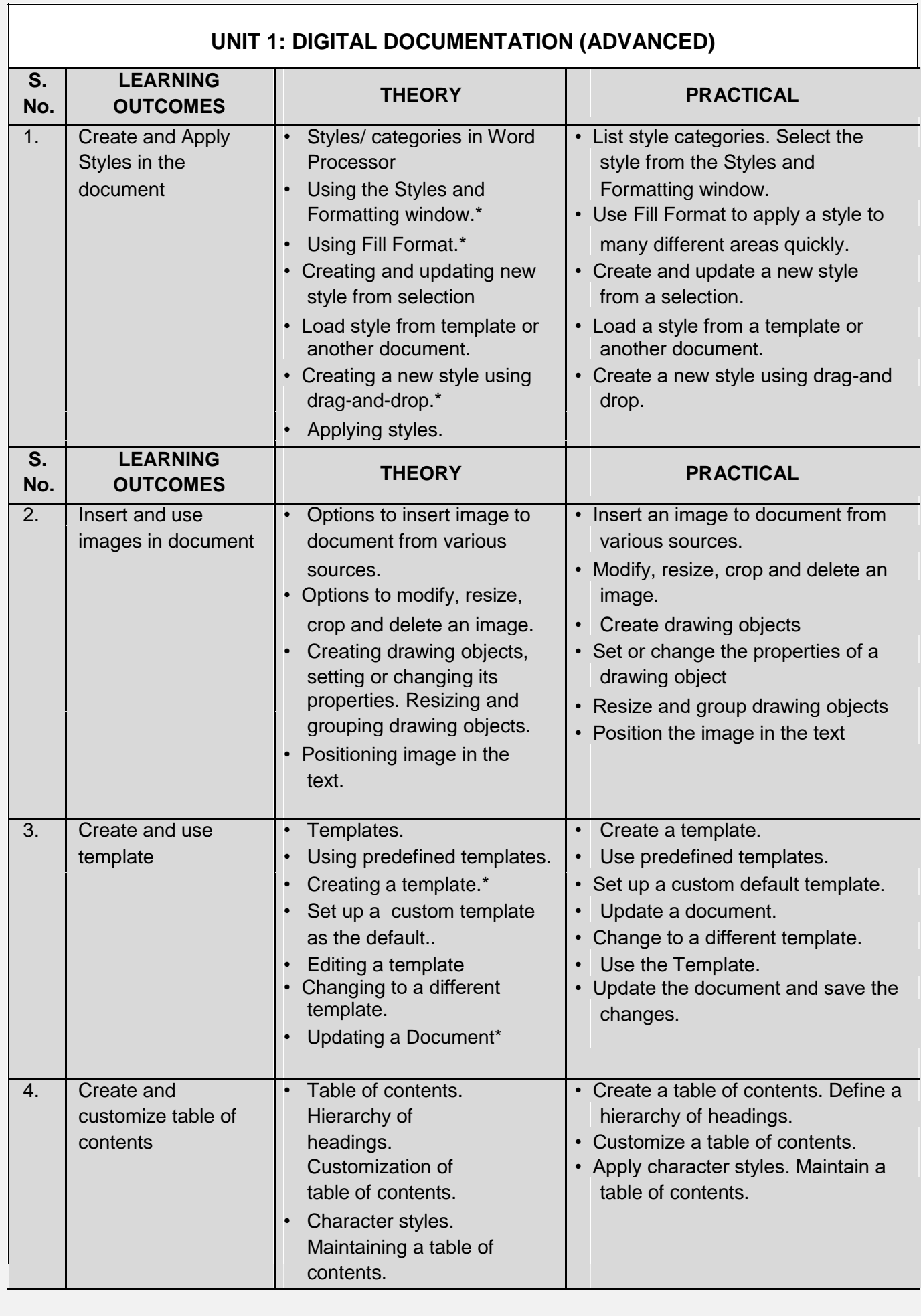

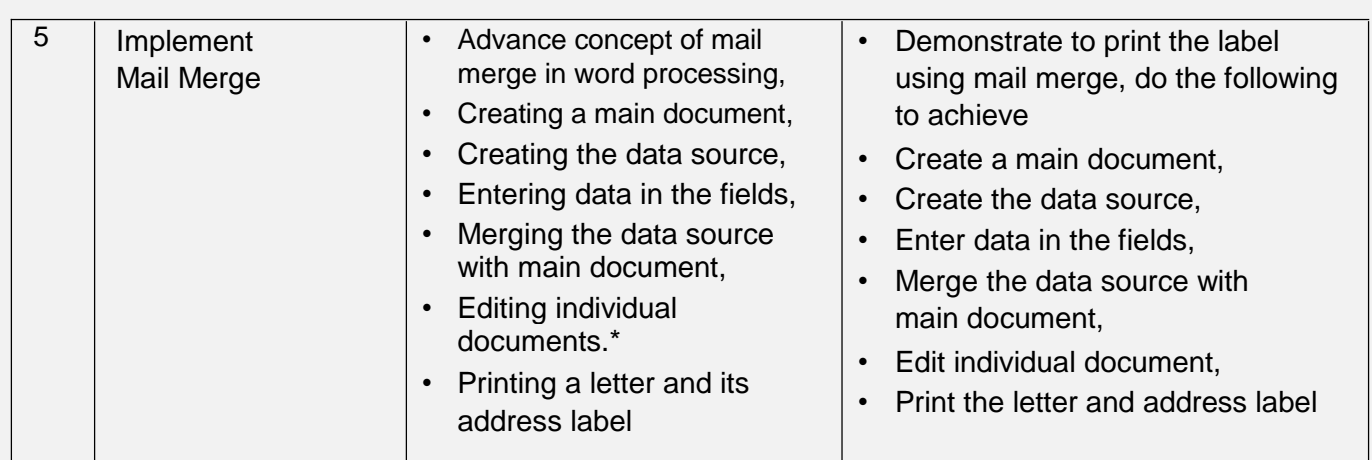

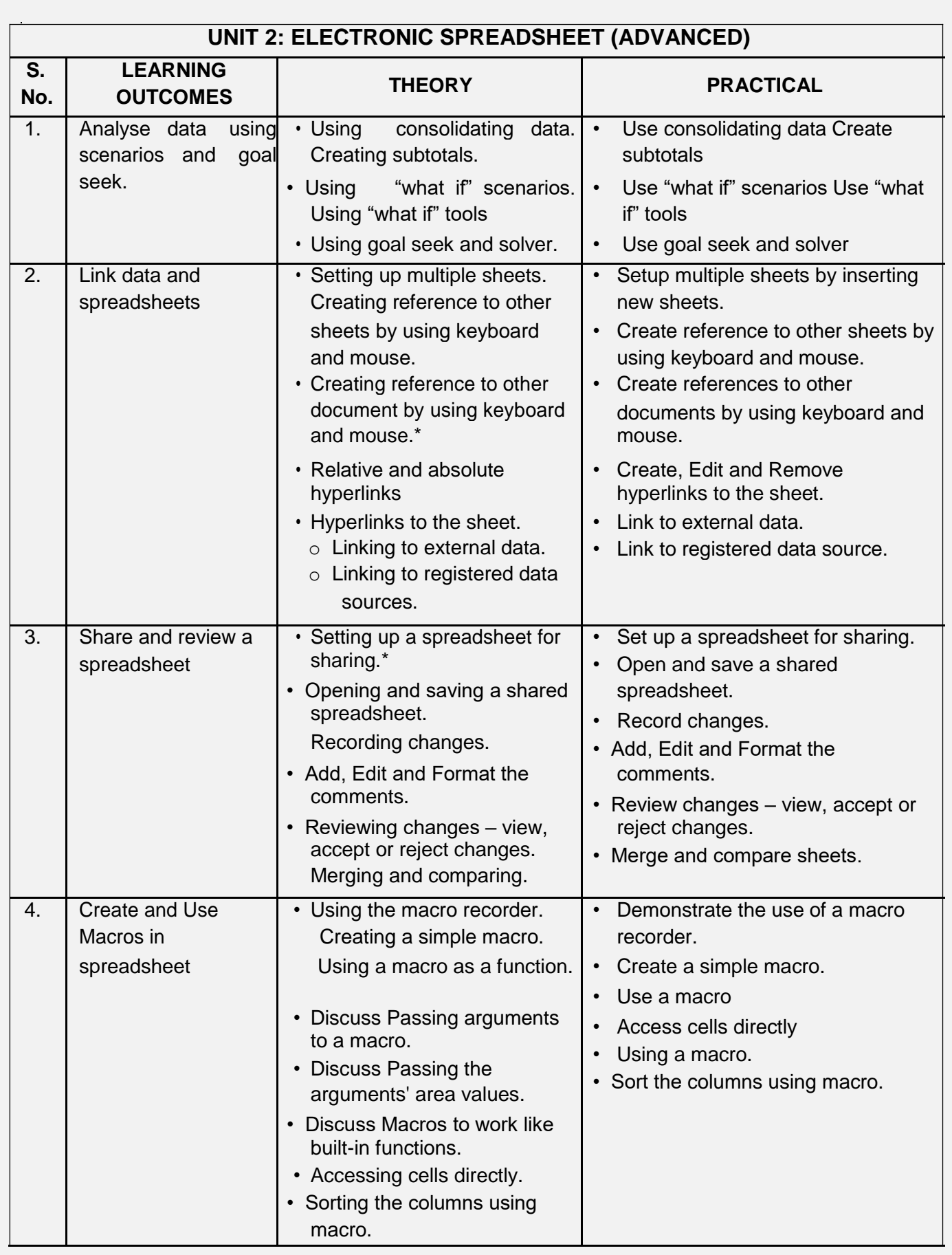

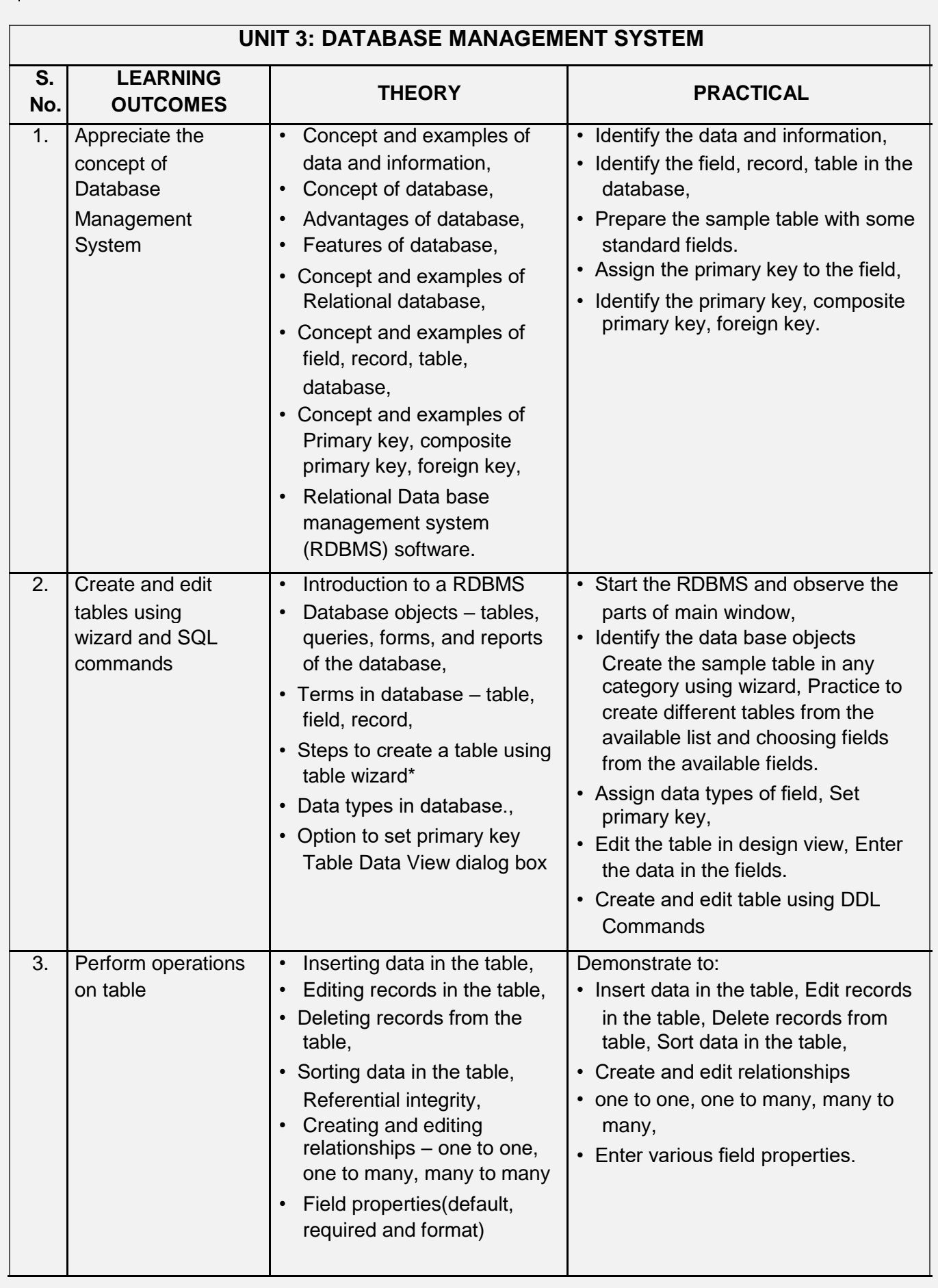

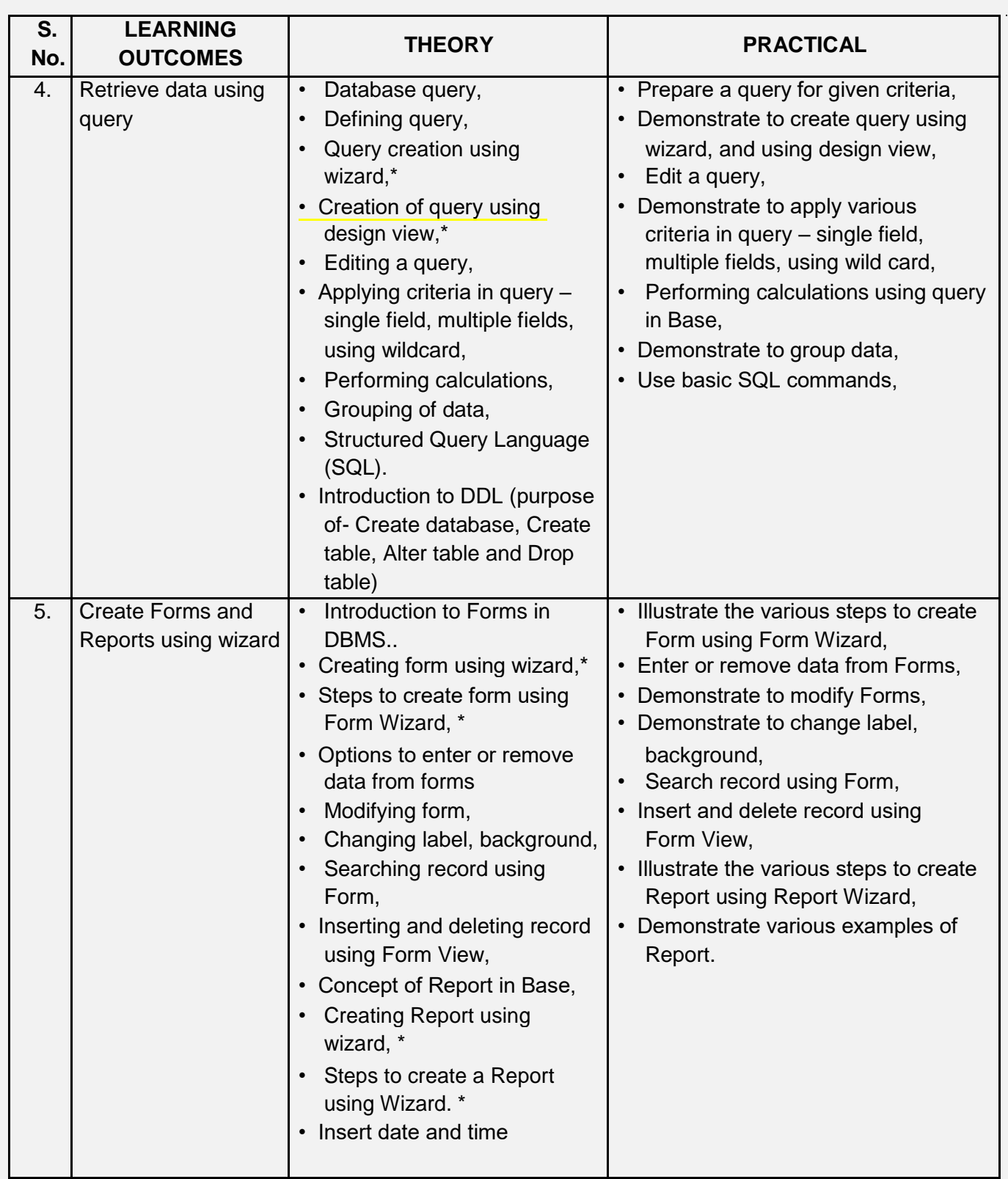

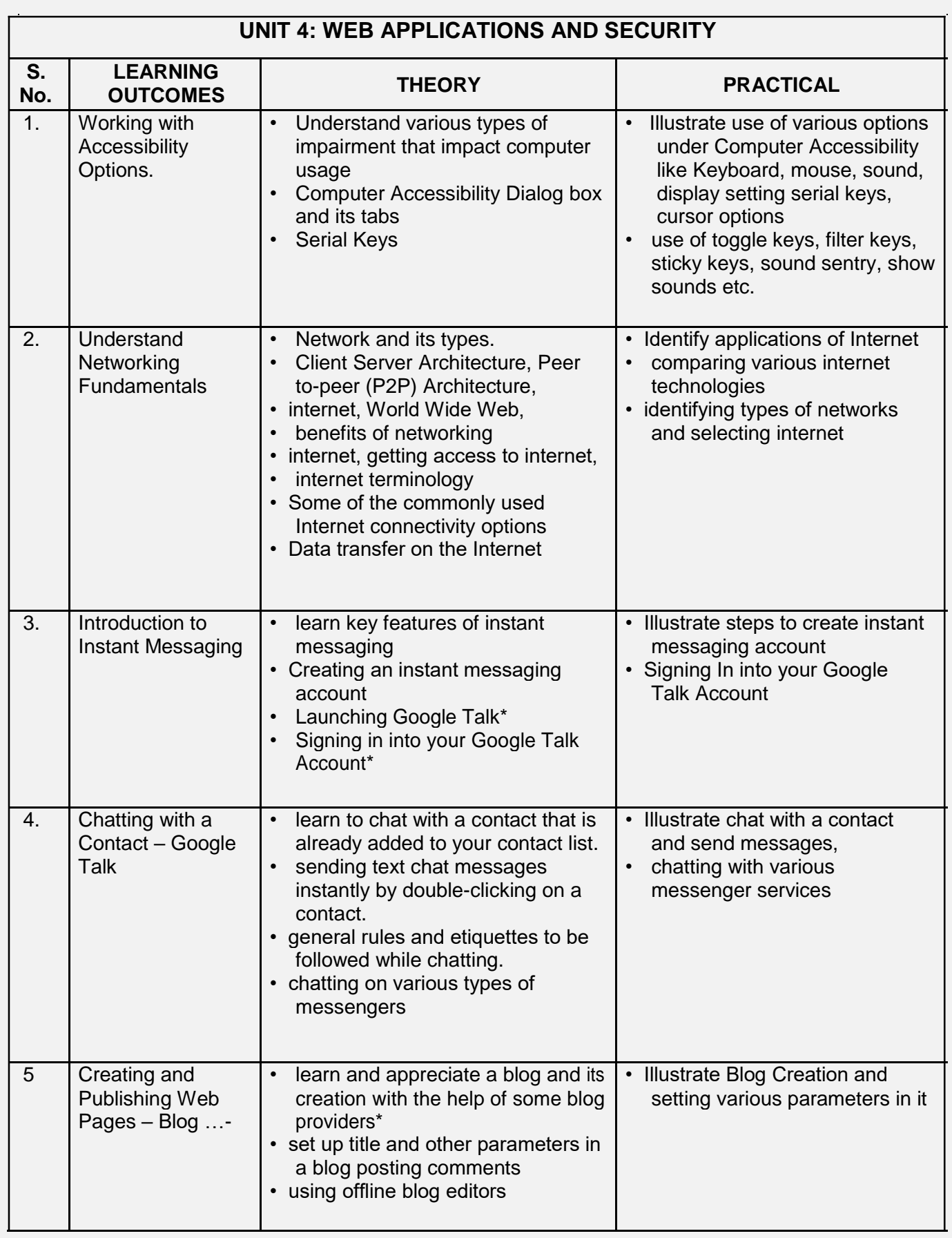

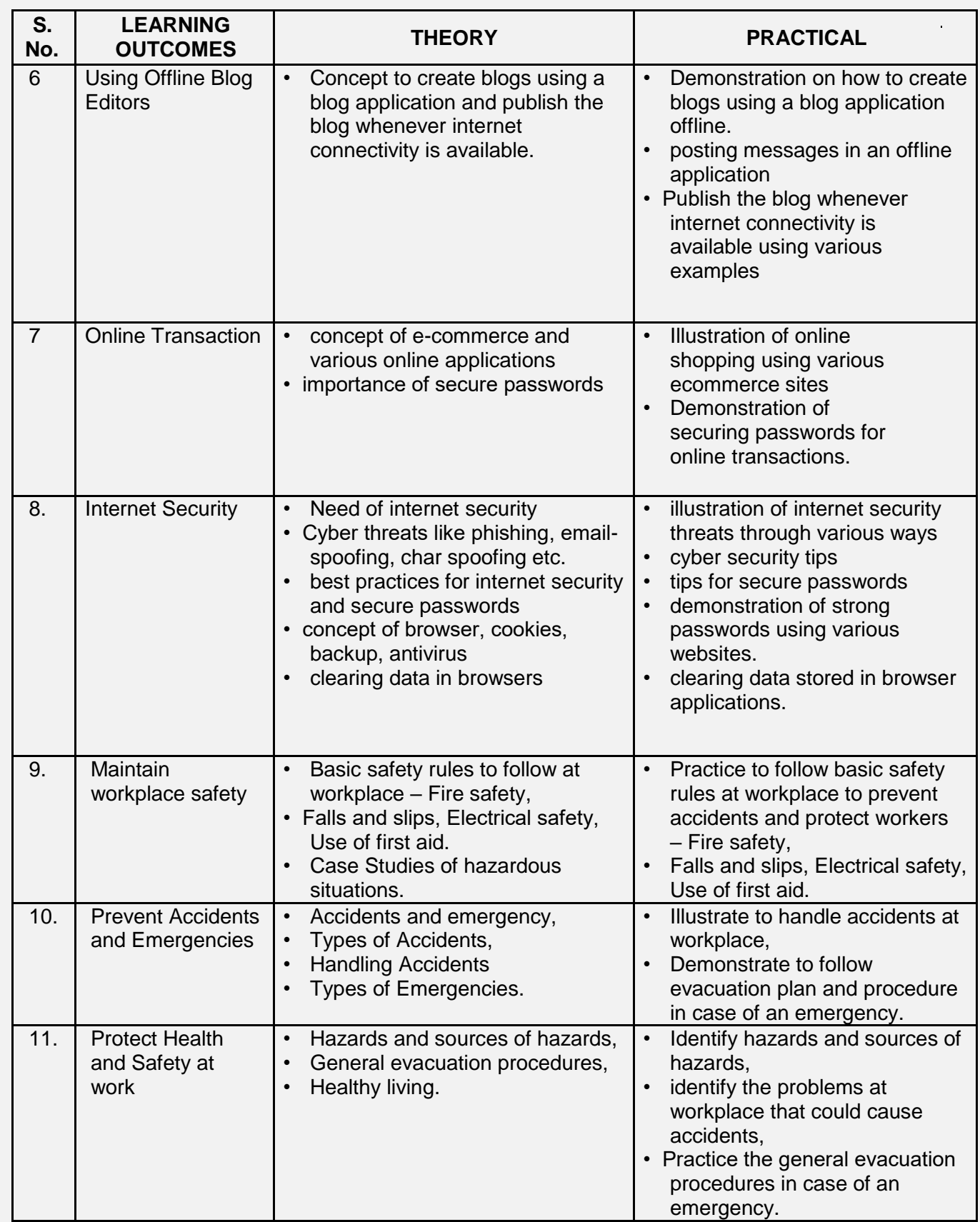

### **Unit 1: Communication Skills – II**

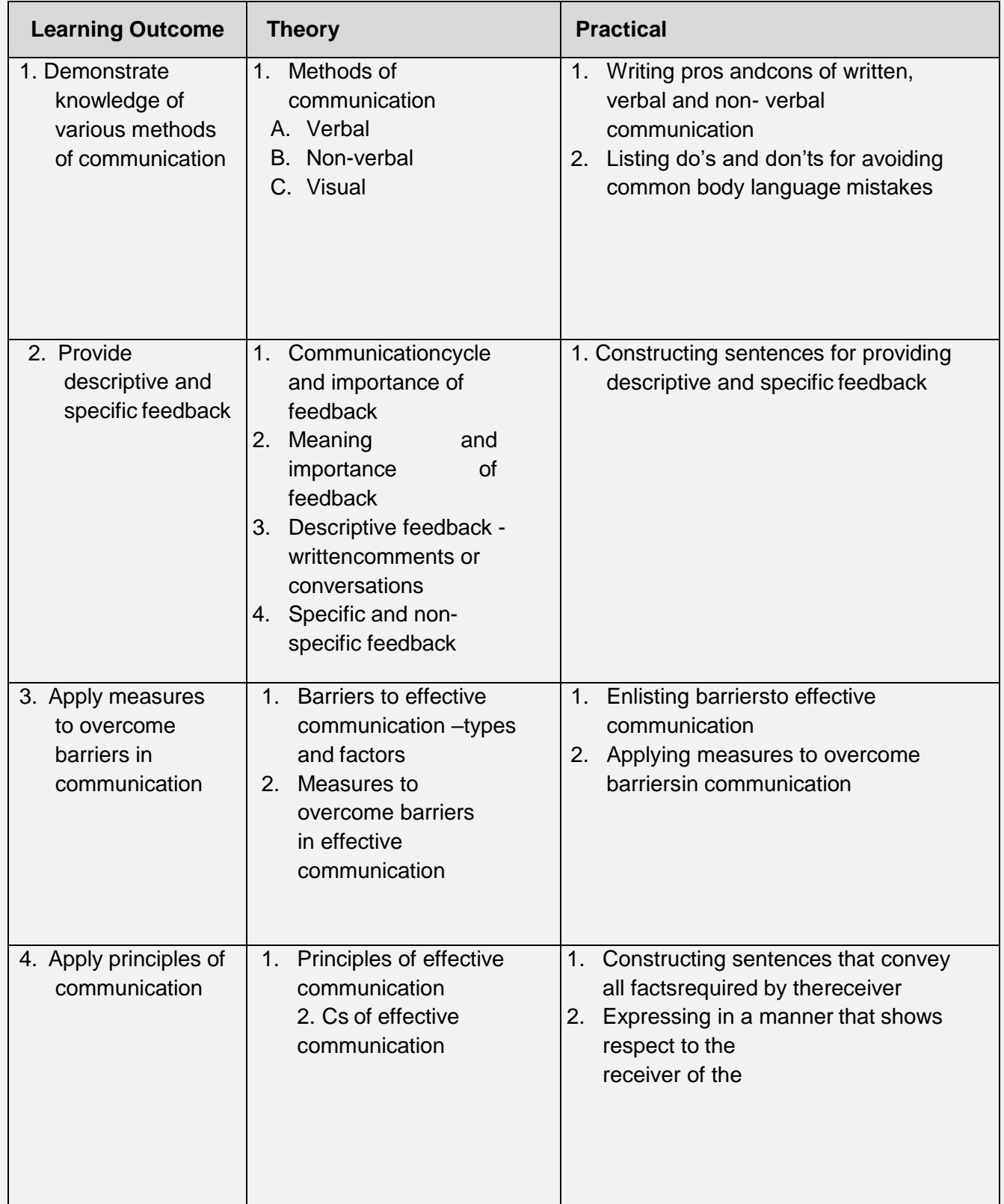

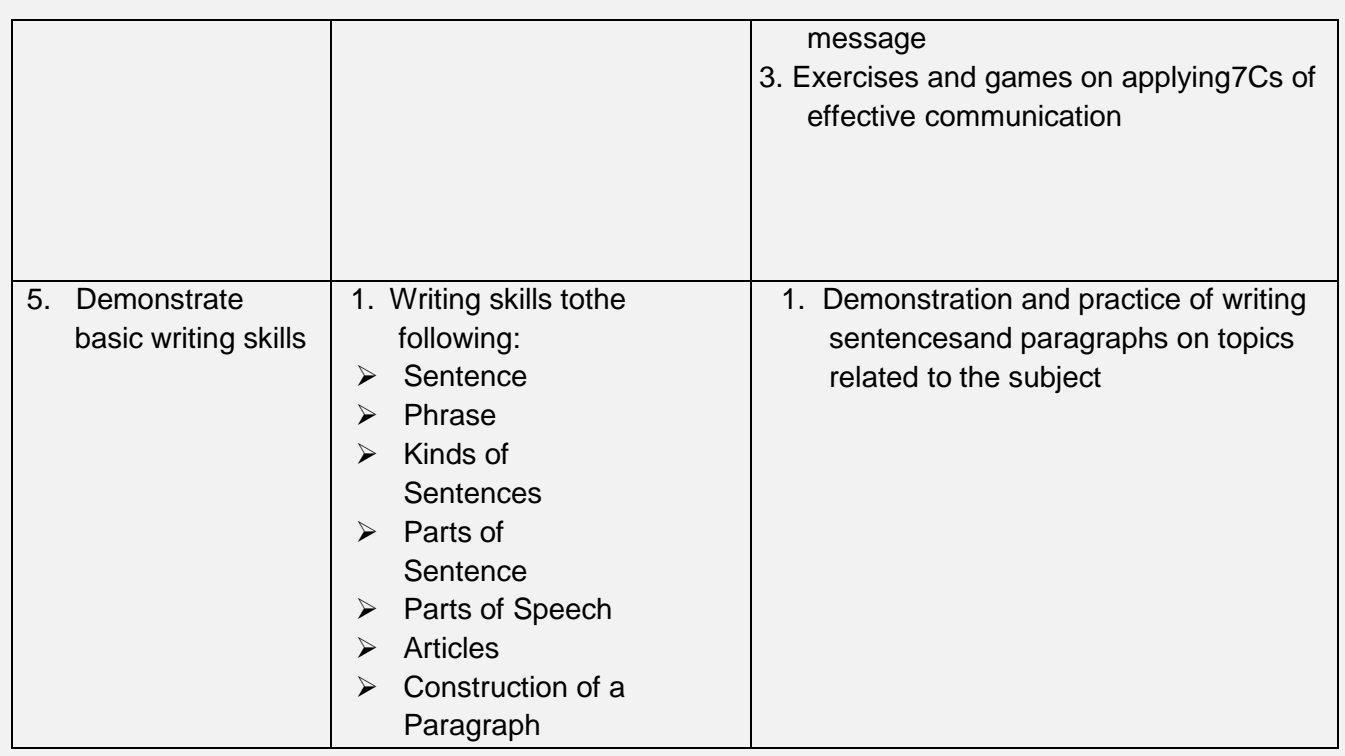

### **Unit 2: Self-management Skills – II**

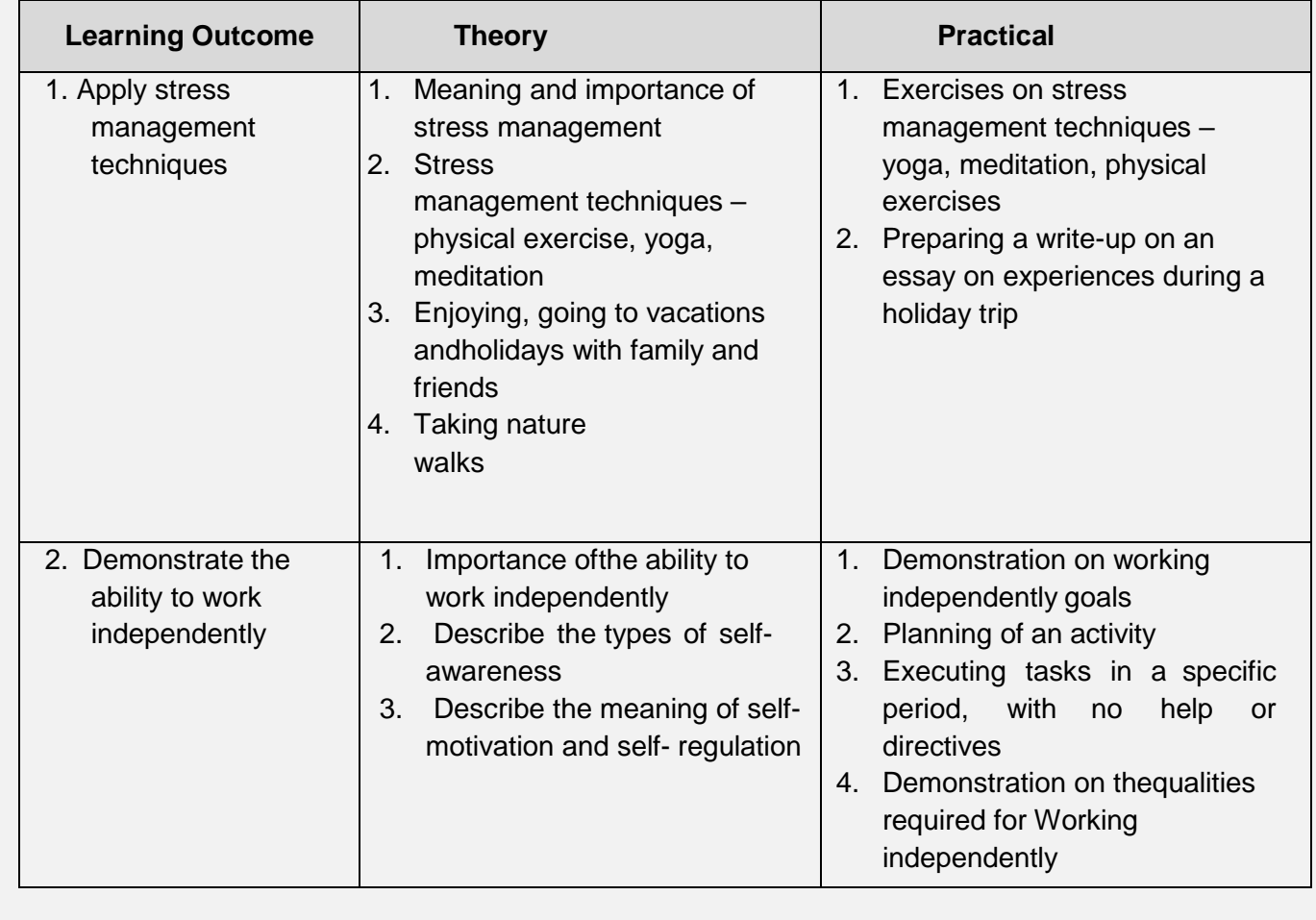

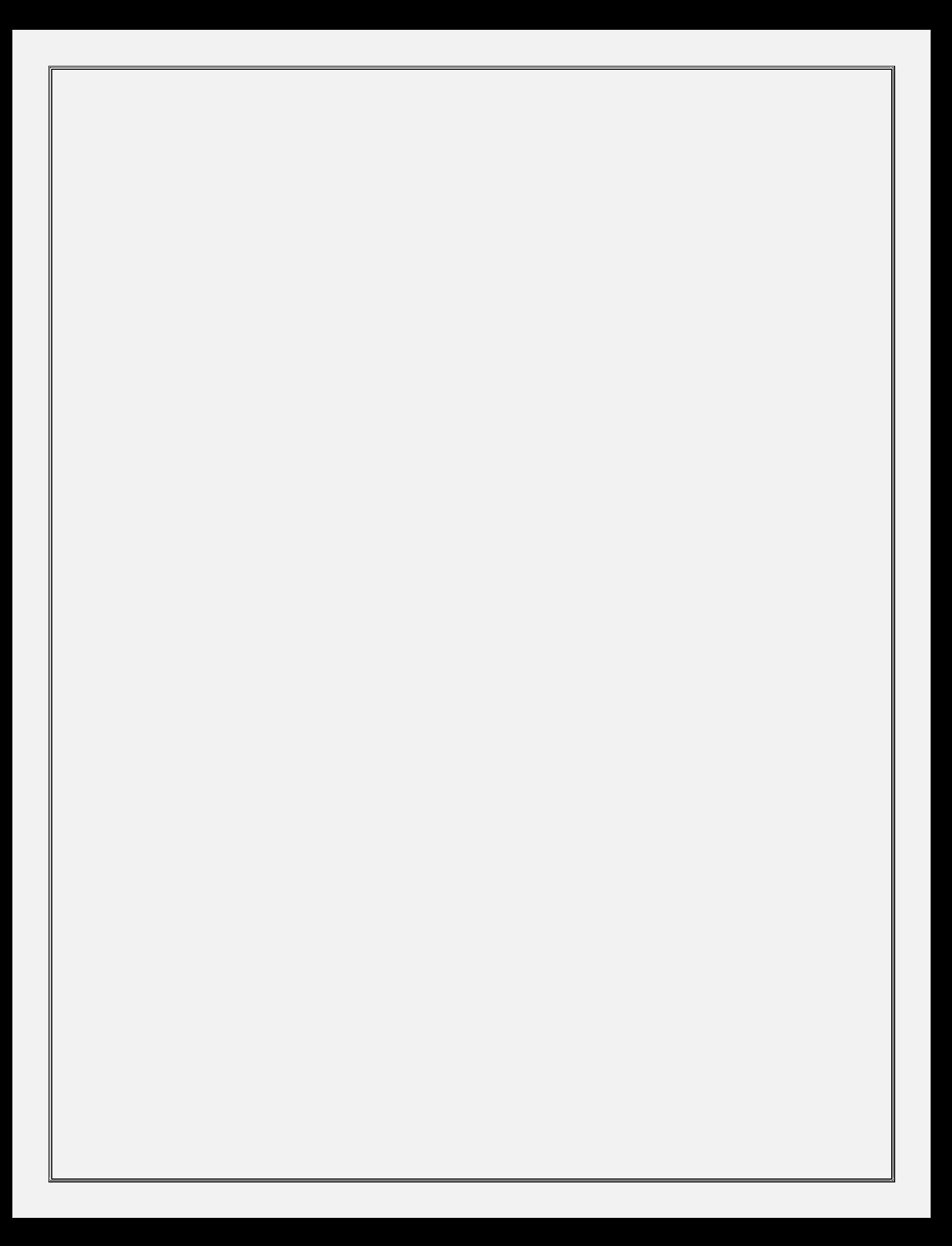

### **Unit 3: Information and Communication Technology Skills– II**

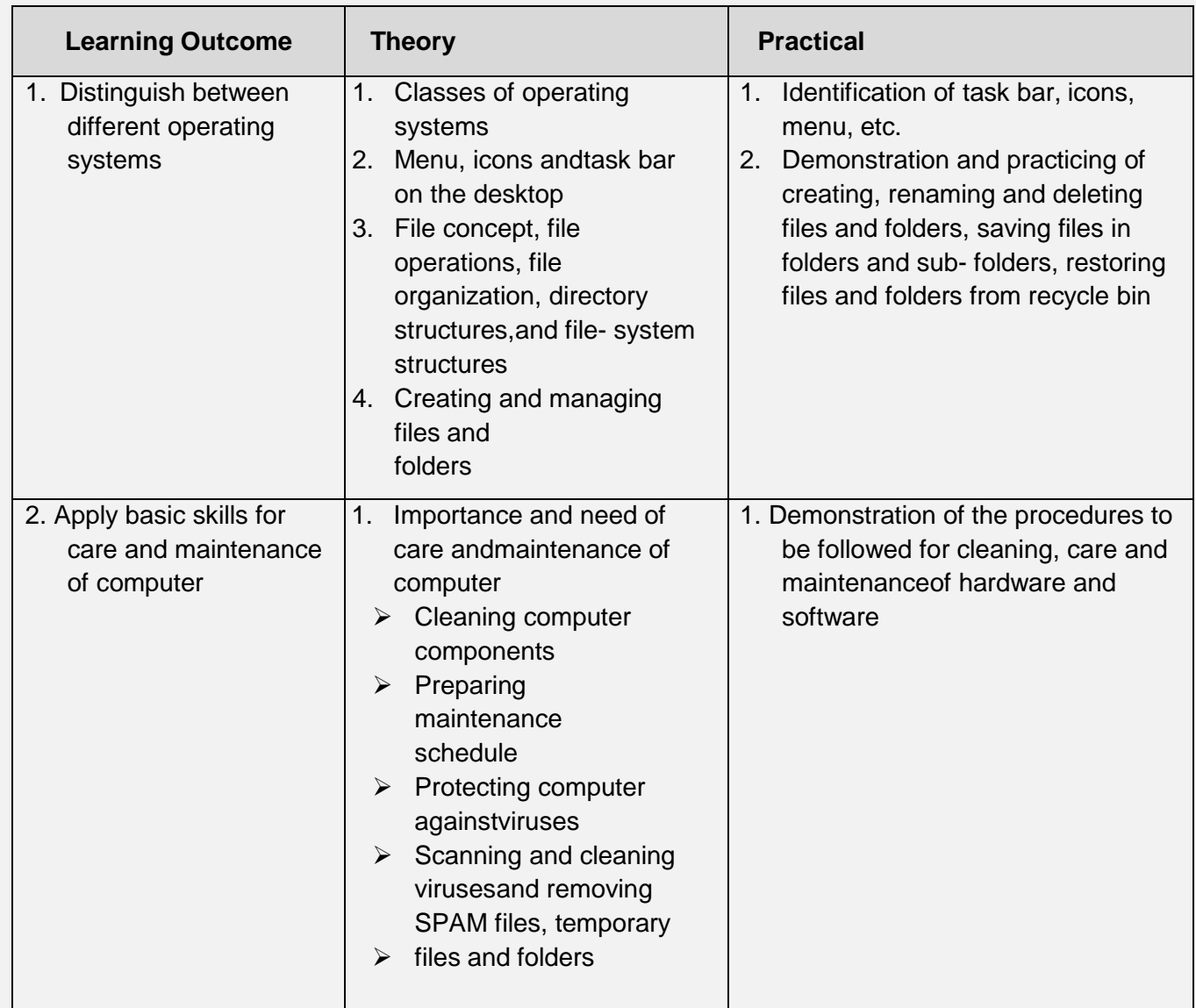

### **Unit 4: Entrepreneurial Skills – II**

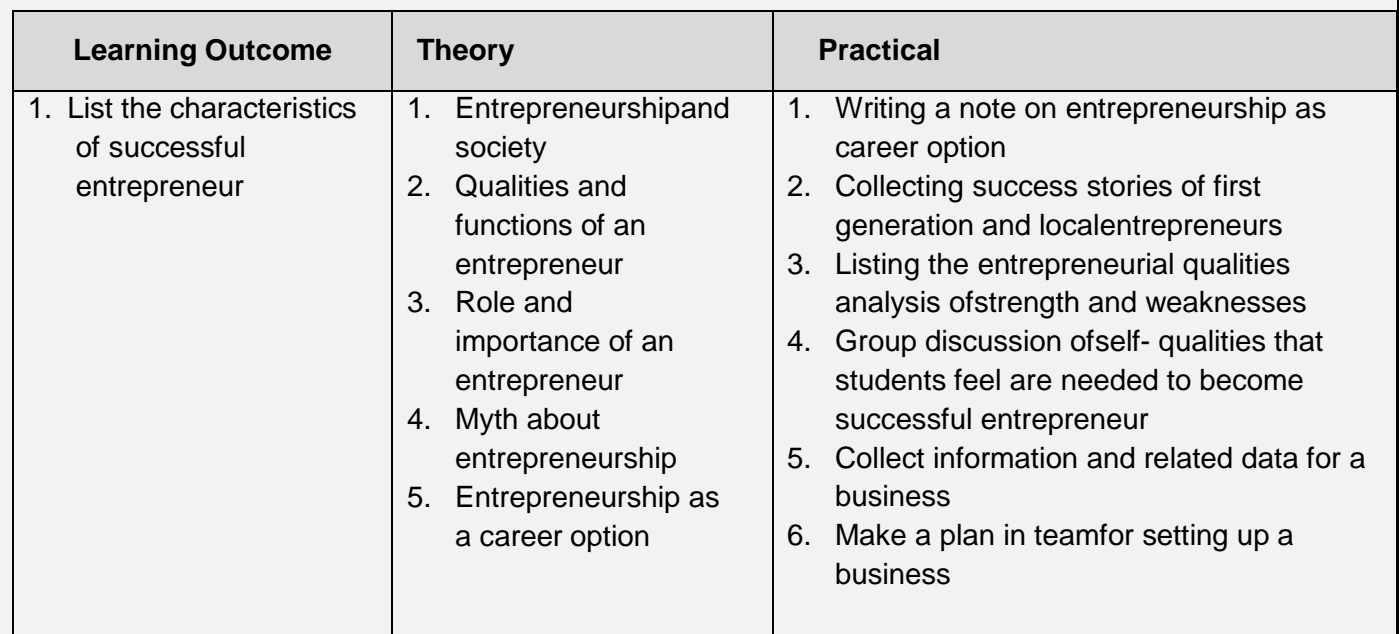

#### **Unit 5: Green Skills – II**

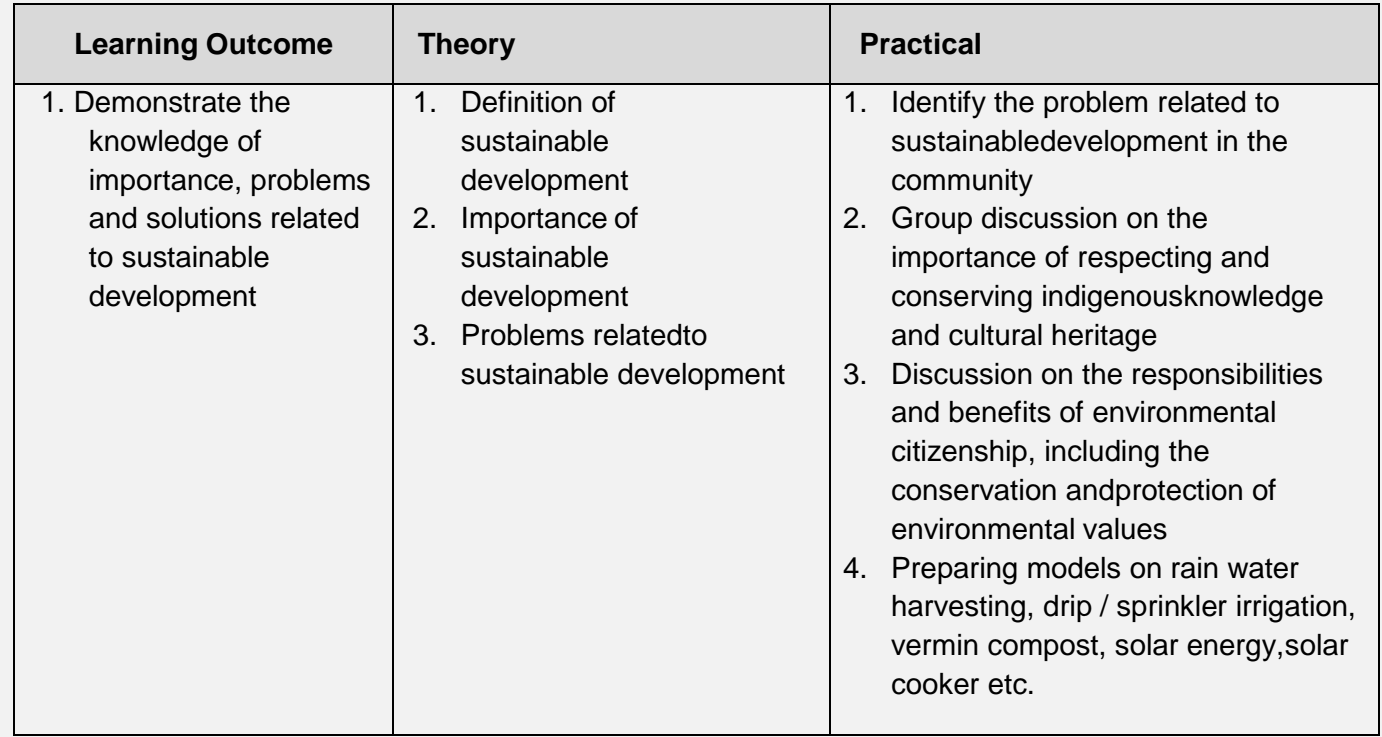